1.

First, you need download the "all experiment results" from search results page.

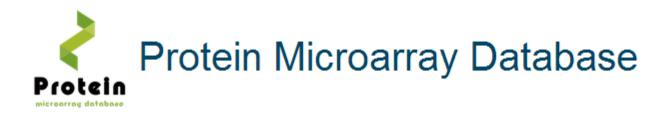

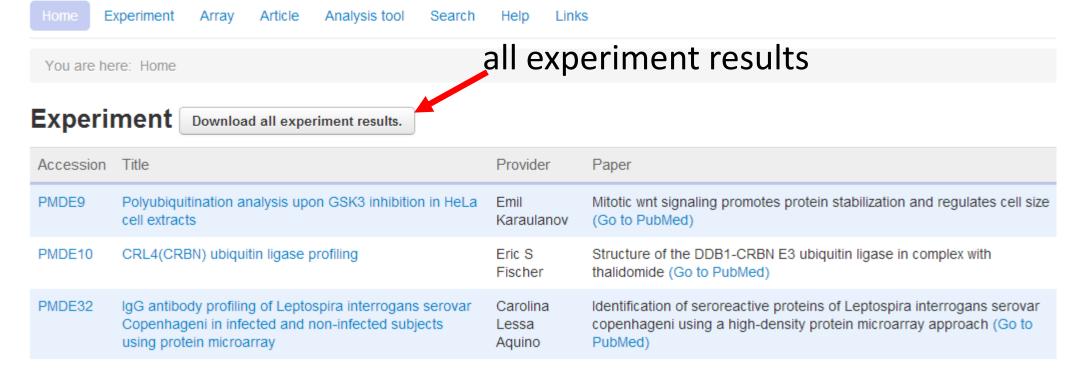

2.

| Accession | Title      | Provider  | Paper      | Species   | Array ty  | pe  | Sample      | Number of | Raw data         |          |                                         |
|-----------|------------|-----------|------------|-----------|-----------|-----|-------------|-----------|------------------|----------|-----------------------------------------|
| PMDE9     | Polyubiqu  | Emil Kara | Mitotic v  | Homo sapi | Proteome  | arr | Cell lysate | 6         | http://www.prote | inarray. |                                         |
| PMDE10    | CRL4 (CRBI | Eric S Fi | Structure  | Homo sapi | Multi-ar: | ray | Serum       | 16        | http://www.prote | inarray. |                                         |
| PMDE32    | IgG antil  | Carolina  | Identific  | Homo sapi | Proteome  | arr | Serum       | 274       | http://www.prote | inarray. |                                         |
| PMDE39    | Identifi   | Kun Qu    | Identifi   | Homo sapi | Proteome  | arr | Nucleic aci | 10        | http://www.prote | inarray. | URL                                     |
| PMDE63    | IgM Abs    | Gregg Sil | lIgM Abs 1 | Mus muscu | Proteome  | arr | Cell        | 11        | http://www.prote | inarray. | • • • • • • • • • • • • • • • • • • • • |
| PMDE65    | Interacti  | Eitan Hal | Interacti  | Saccharoπ | Proteome  | arr | Purified pr | 6         | http://www.prote | inarray. |                                         |
| PMDE108   | Profiling  | Shajo Kur | Proteome   | Mycobacte | Proteome  | arr | Antibody    | 127       | http://www.prote | inarray. |                                         |
| PMDE118   | Interfer   | Stanford  | IFN regul  | Mus muscu | Antibody  | arr | Serum       | 70        | http://www.prote | inarray. |                                         |
| PMDE155   | Phosphopi  | Sanjive ( | A ration   | Mus muscu | Antibody  | arr | Serum       | 17        | http://www.prote | inarray. |                                         |
| PMDE162   | Phosphopi  | Sanjive ( | A ration   | Mus muscu | Antibody  | arr | Serum       | 17        | http://www.prote | inarray. |                                         |
| PMDE170   | Pathogeni  | Gregg Sil | l Pathoger | Mus muscu | Proteome  | arr | Antibody    | 4         | http://www.prote | inarray. |                                         |
| PMDE179   | Pathogeni  | Gregg Sil | Pathogeni  | Mus muscu | Proteome  | arr | Serum       | 4         | http://www.prote | inarray. |                                         |
| PMDE193   | Preventiv  | Qian-qiar | Preventi   | Mus muscu | Antibody  | arr | Serum       | 4         | http://www.prote | inarray. |                                         |
| PMDE194   | Natural 1  | Robert G  | Natural 1  | Homo sapi | Proteome  | arr | Serum       | 166       | http://www.prote | inarray. |                                         |

Second, you can batch download the raw data according those URL through the download tools, such as Firefox <a href="BatchDownload">BatchDownload</a> tool and <a href="Thunder">Thunder</a> software.